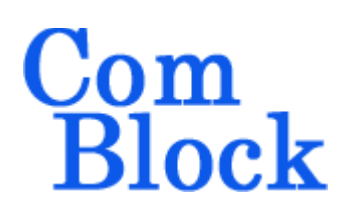

# **COM-1518 DIRECT SEQUENCE SPREAD-SPECTRUM DEMODULATOR 60 Mchip/s**

# *Key Features*

- Direct-Sequence Spread-Spectrum (DSSS) demodulation
- Variable chip rate up to 60 Mchips/s.
- Spreading codes: Gold, Maximal length, Barker, GPS C/A.
- BPSK, QPSK selectable.
- Continuous mode operation (i.e. Burst mode is not supported)
- Maximum processing gain: 33 dB Spreading factor: 3 to 2047
- Code period can be (significantly) longer than symbol period: Maximal code period: 65535
- 30-bin parallel code search for fast code acquisition.
- False code lock prevention.
- Accurate time of arrival pulse generated once per code period (can be used for round-trip delay measurement for example).
- Built-in Bit Error Rate measurement.
- Demodulation performances: within 1.5 dB from theory at threshold Eb/No of 2 dB.
- 4-bit soft-quantized demodulated bits to USB,  $LAN<sup>1</sup>$  $LAN<sup>1</sup>$  $LAN<sup>1</sup>$  or synchronous output.
- Monitoring:
	- o Receiver lock
	- o Carrier frequency error
	- o SNR
- **ComScope** –enabled: key internal signals can be captured in real-time and displayed on host computer.

<span id="page-0-0"></span><sup>1</sup> When used in conjunction with COM-5102

 Connectorized 3"x 3" module for ease of prototyping. Single 5V supply with reverse voltage and overvoltage protection. Interfaces with 3.3V LVTTL logic.

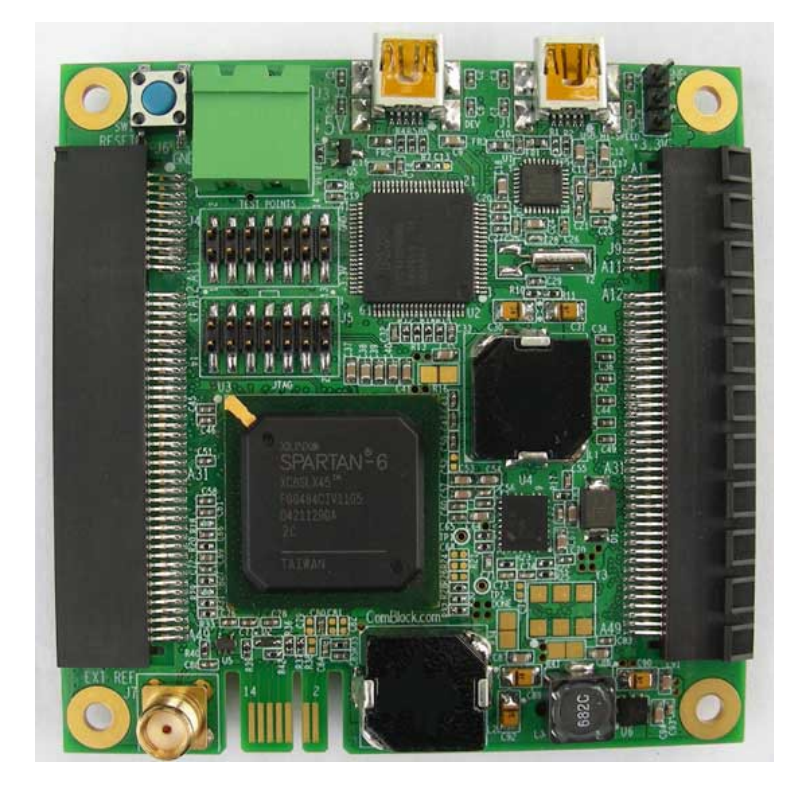

# *Electrical Interface*

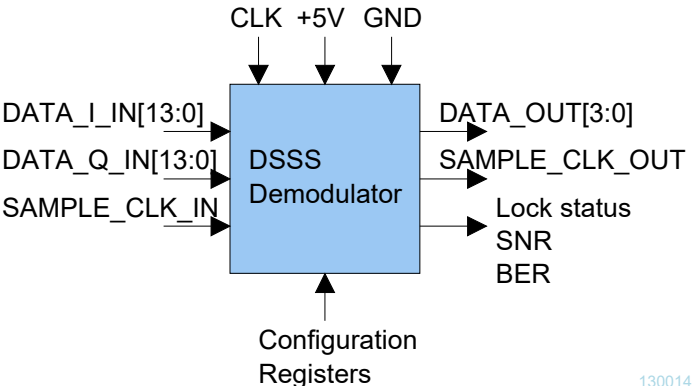

MSS • 845-N Quince Orchard Boulevard • Gaithersburg, Maryland 20878 • U.S.A. Telephone: (240) 631-1111 Facsimile: (240) 631-1676 [www.ComBlock.com](http://www.ComBlock.com/)  © MSS 2016 Issued 2/16/2016

For the latest data sheet, please refer to the **ComBlock** web site: [http://www.comblock.com/download/com1518.pdf.](http://www.comblock.com/download/com1518.pdf) These specifications are subject to change without notice.

For an up-to-date list of **ComBlock** modules, please refer to [http://www.comblock.com/product\\_list.html](http://www.comblock.com/product_list.html) .

# *Typical Configurations*

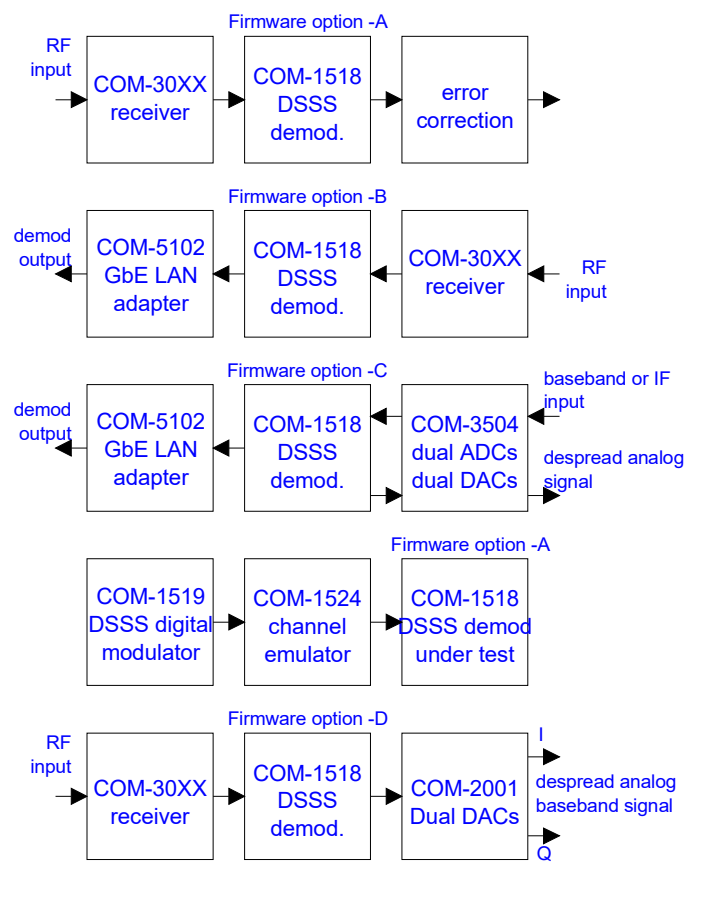

130005

### *Block Diagram*

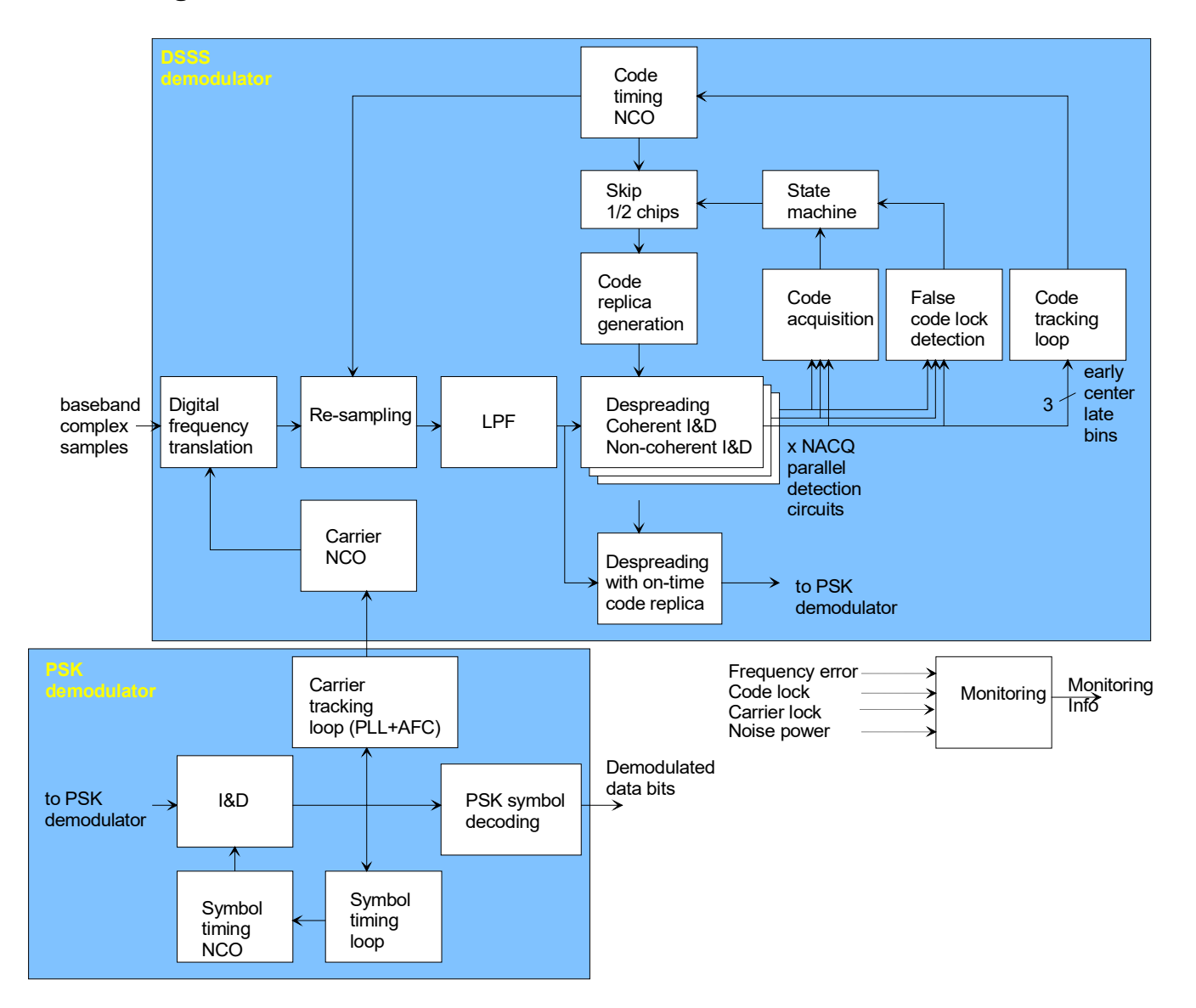

# *Configuration*

An entire ComBlock assembly comprising several ComBlock modules can be monitored and controlled centrally over a single connection with a host computer. Connection types include built-in types:

USB

or connections via adjacent ComBlocks:

USB, TCP-IP/LAN, Asynchronous serial (DB9), PC Card (CardBus, PCMCIA).

The module configuration is stored in non-volatile memory.

### **Configuration (Basic)**

The easiest way to configure the COM-1518 is to use the **ComBlock Control Center** software supplied with the module on CD. In the **ComBlock Control Center** window detect the ComBlock module(s) by clicking the <sup>*M*</sup> *Detect* button, next click to highlight the COM-1518 module to be configured, next click the <sup>*Settings*</sup> button to display the *Settings* window shown below.

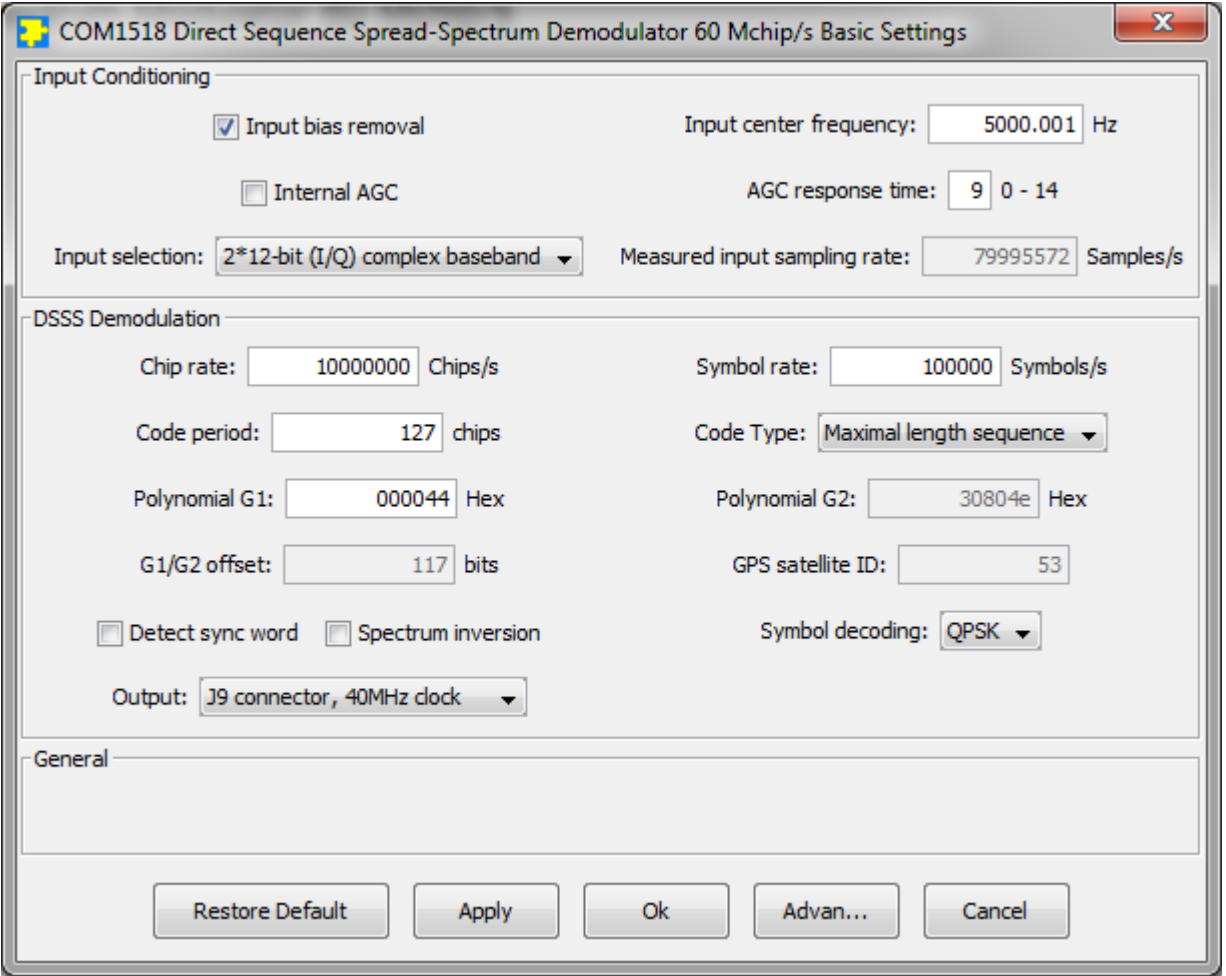

#### **Configuration (Advanced)**

Alternatively, users can access the full set of configuration features by specifying 8-bit control registers as listed below. These control registers can be set manually through the ComBlock Control Center or by software using the ComBlock API (see [www.comblock.com/download/M&C\\_reference.pdf](http://www.comblock.com/download/M&C_reference.pdf))

<span id="page-3-0"></span>All control registers are read/write. Definitions for the [Control registers](#page-4-0) and [Status registers](#page-3-0) are provided below.

# <span id="page-4-0"></span>**Control Registers**

The module configuration parameters are stored in volatile (SRT command) or non-volatile memory (SRG command). All control registers are read/write.

Several key parameters are computed on the basis of the 120 MHz internal processing clock **fclk\_p**: frequency translation, chip rate, etc.

<span id="page-4-1"></span>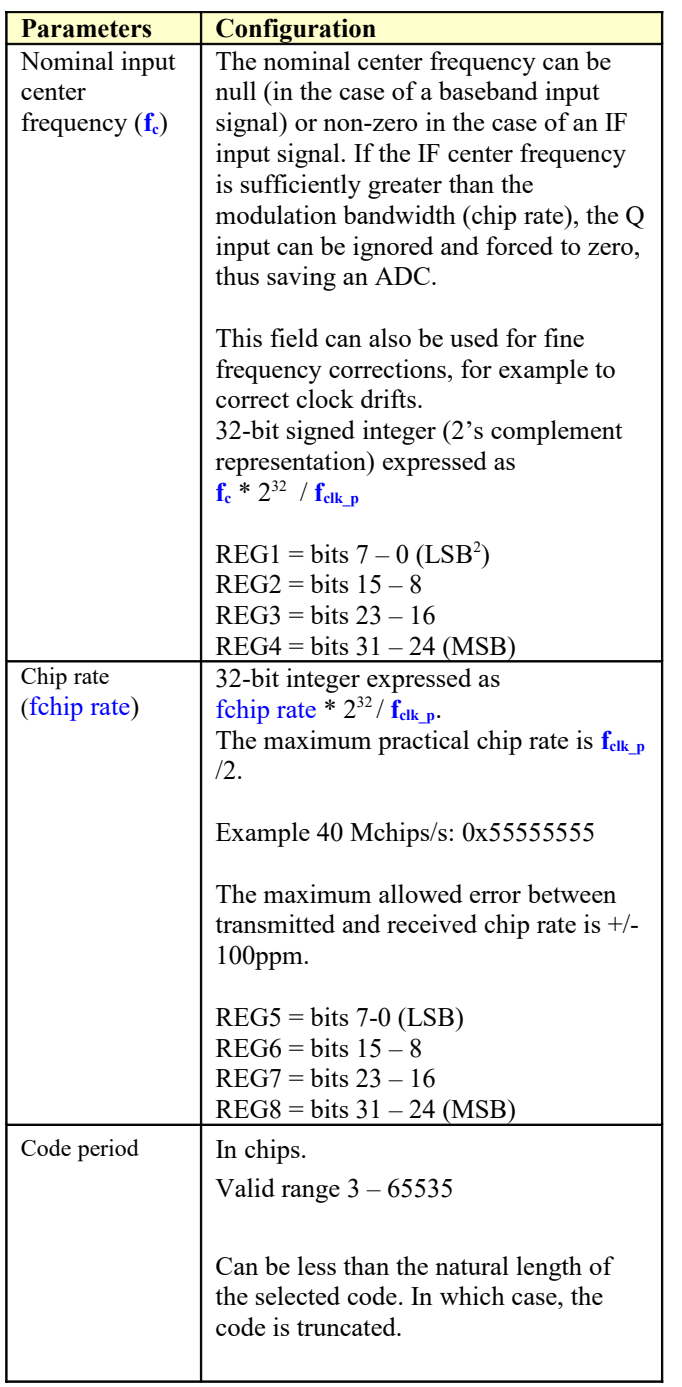

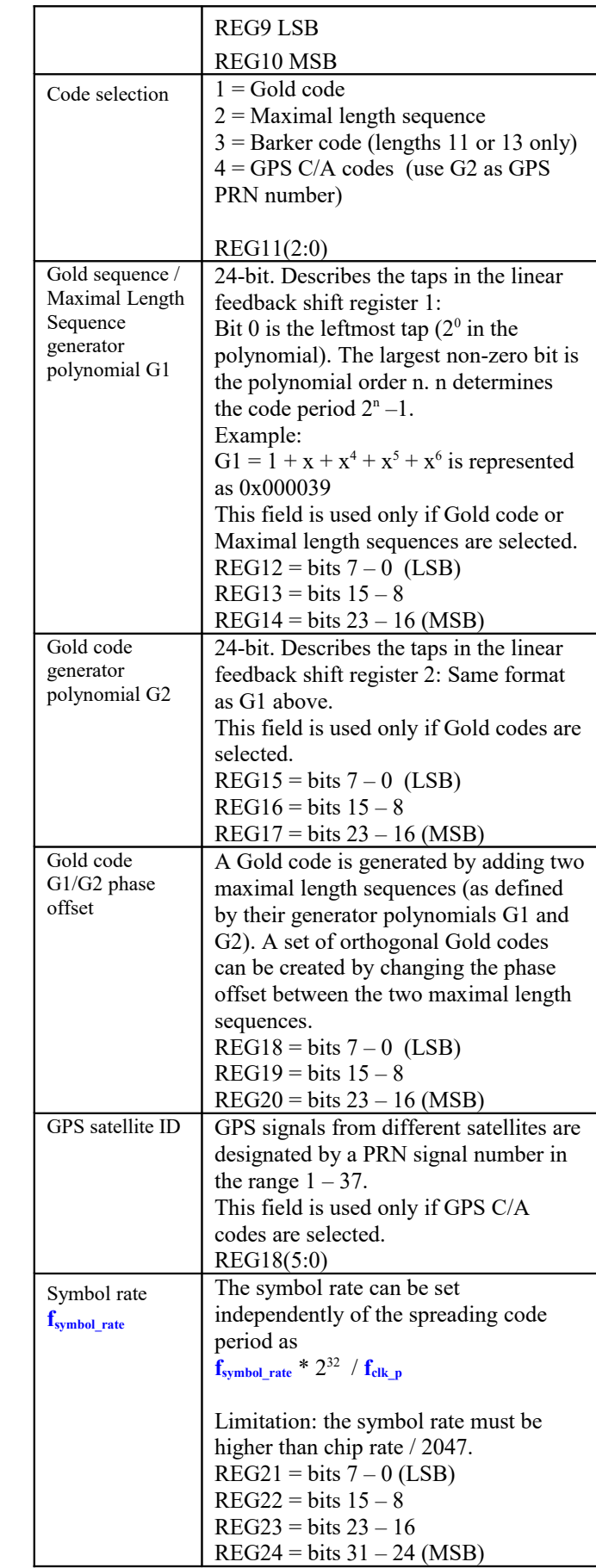

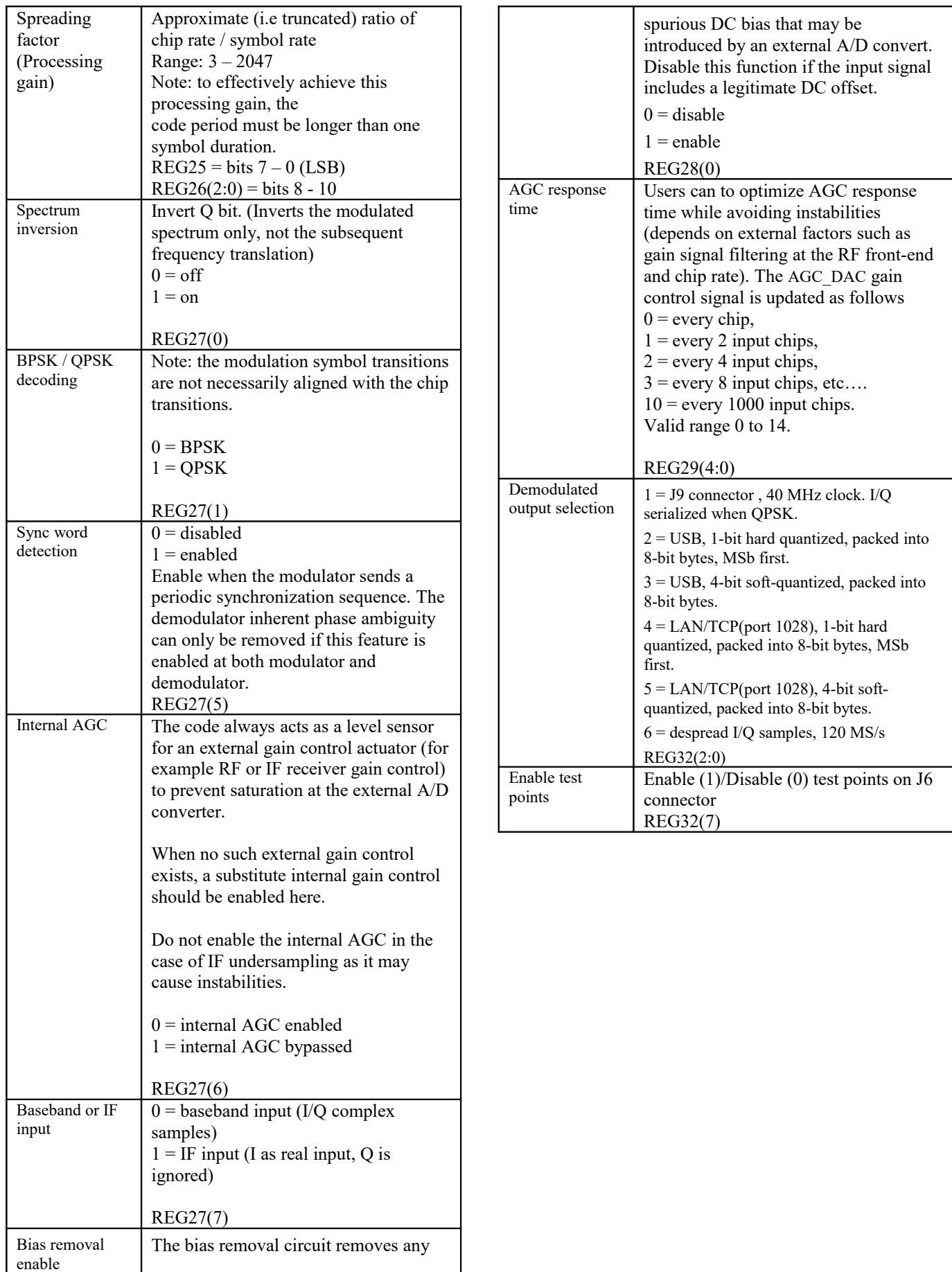

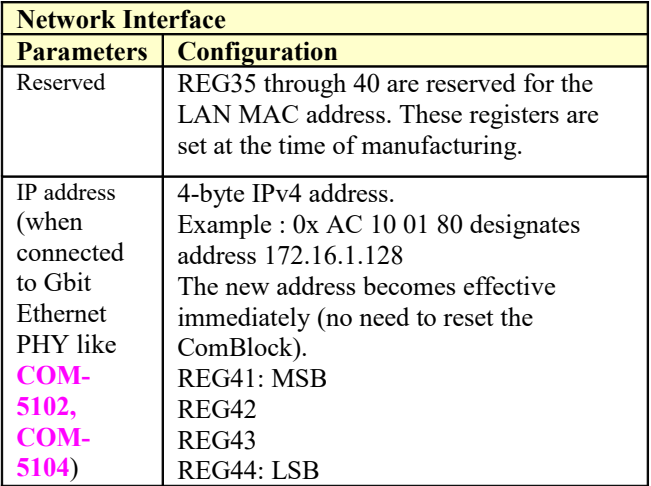

(Re-)Writing to the last control register REG44 is recommended after a configuration change to enact the change.

### **Status Registers**

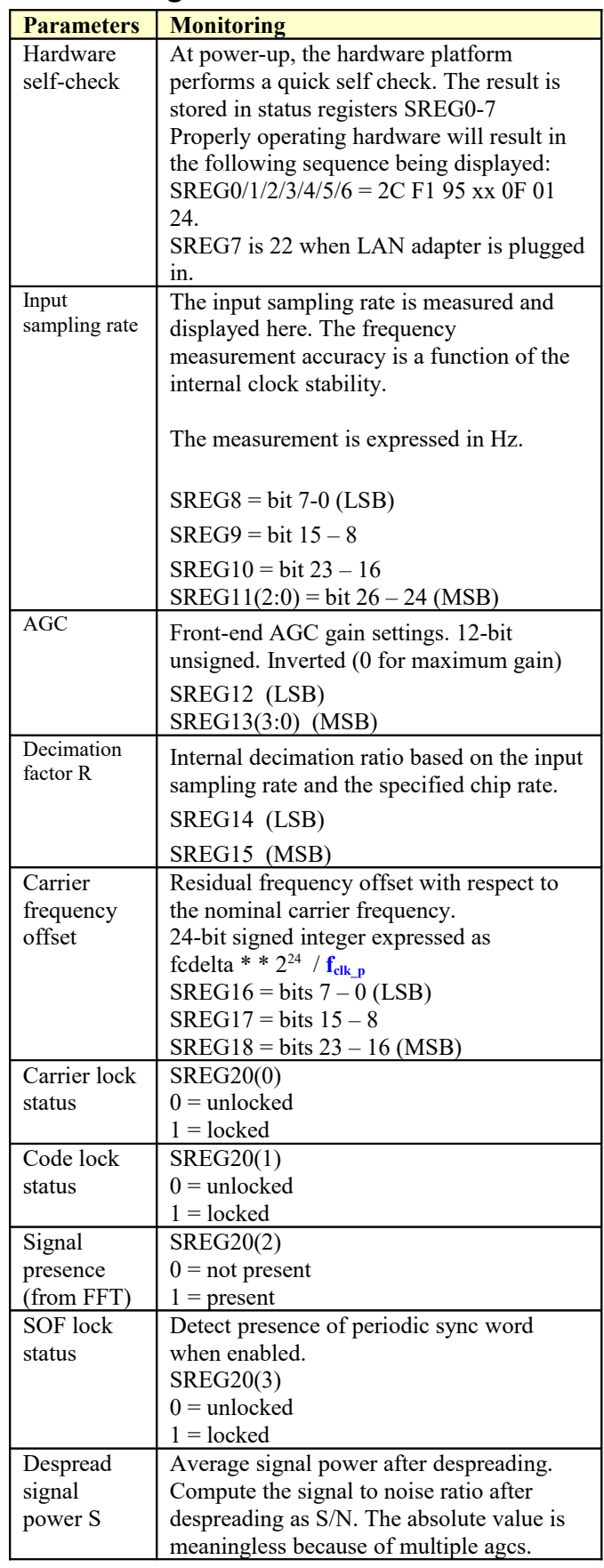

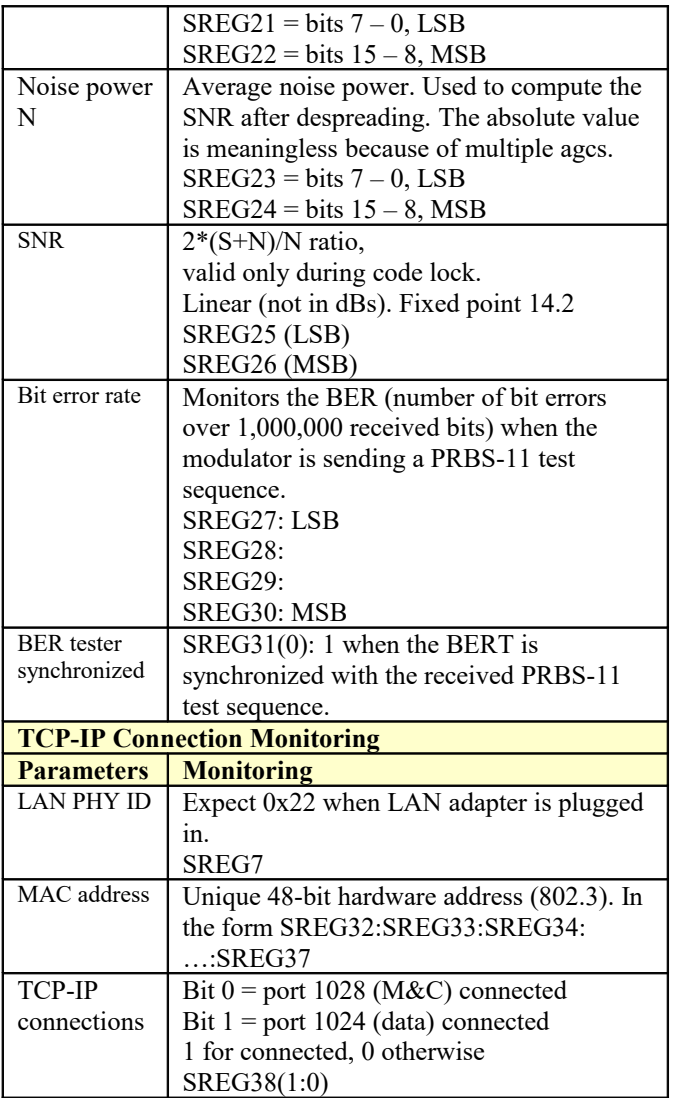

Multi-byte status variables are latched upon (re-)reading SREG7.

# *ComScope Monitoring*

Key internal signals can be captured in real-time and displayed on a host computer using the ComScope feature of the ComBlock Control Center. Click on the **button** to start, then select the signal traces and trigger are defined as follows:

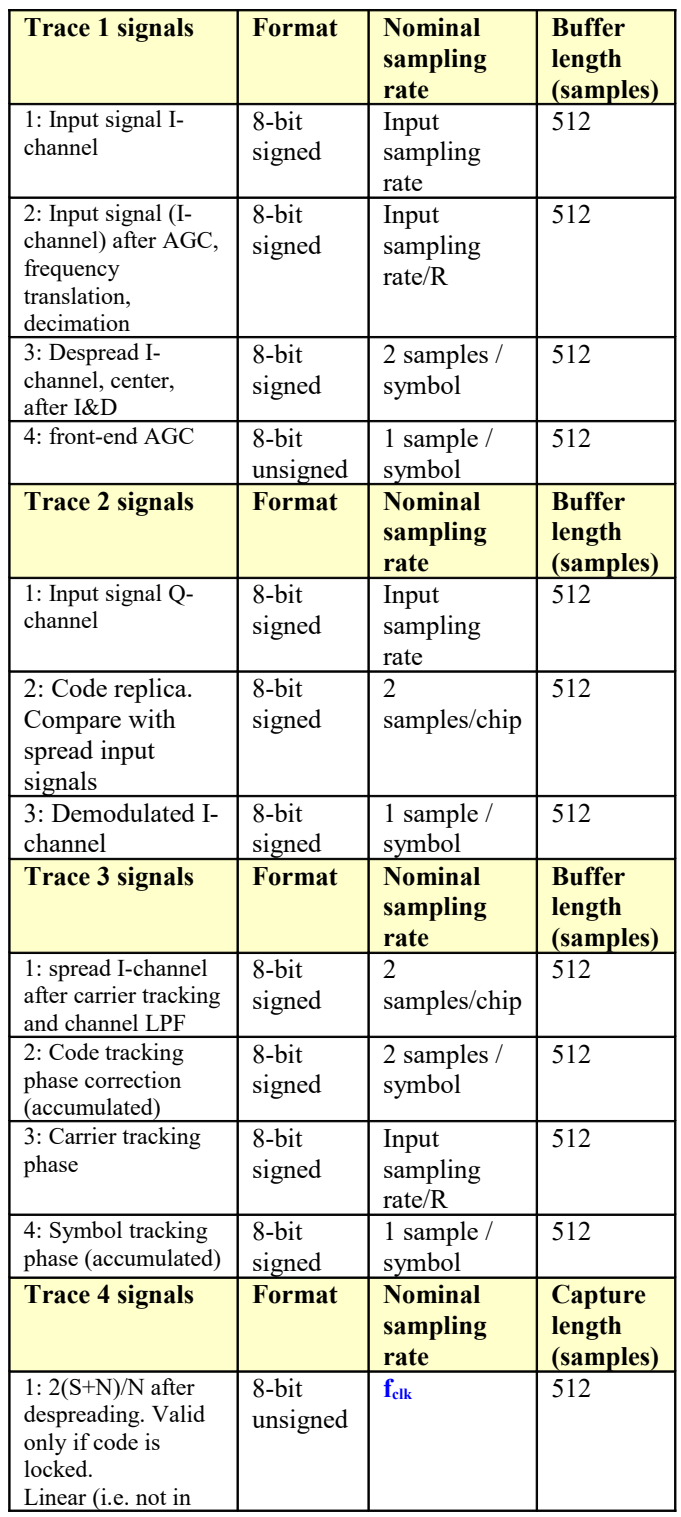

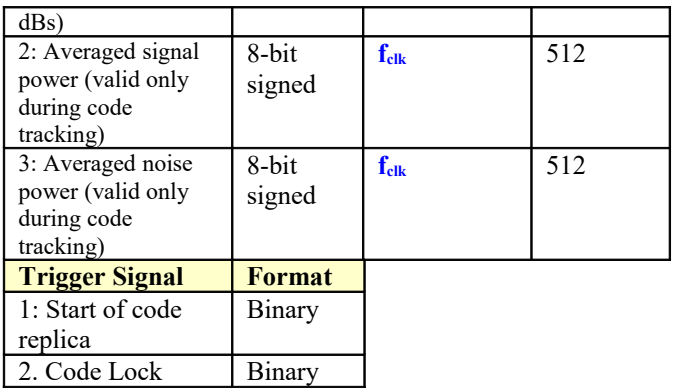

Signals sampling rates can be changed under software control by adjusting the decimation factor and/or selecting the **fclk** processing clock as realtime sampling clock.

In particular, selecting the **fclk** processing clock as real-time sampling clock allows one to have the same time-scale for all signals.

The ComScope user manual is available at [www.comblock.com/download/comscope.pdf.](http://www.comblock.com/download/comscope.pdf)

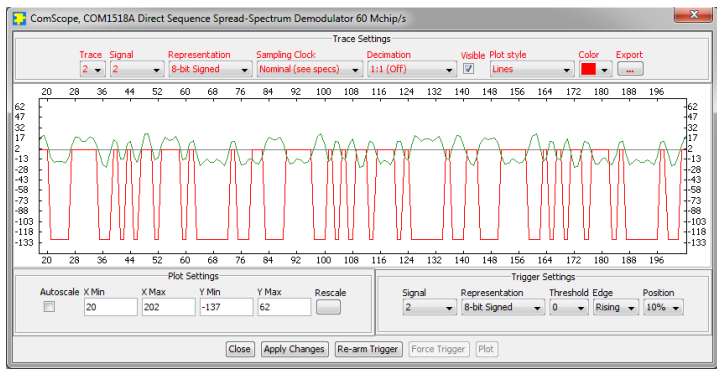

*ComScope example, showing code lock with aligned: received spread signal after RRC filter (green) vs code replica (red)*

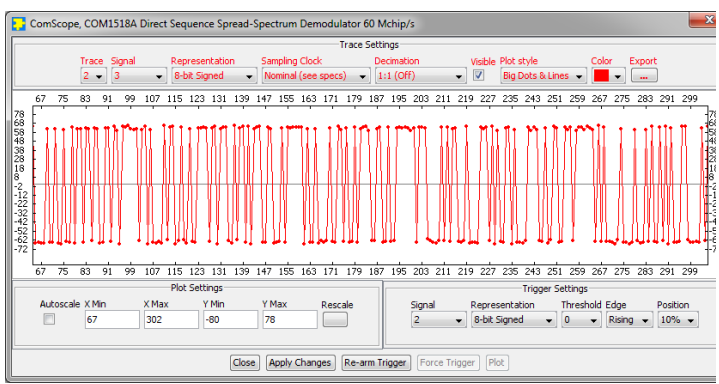

*ComScope example: showing demodulated Ichannel*

### **Digital Test Points**

Enabled if  $REG32(7) = '1'$ , high-impedance otherwise.

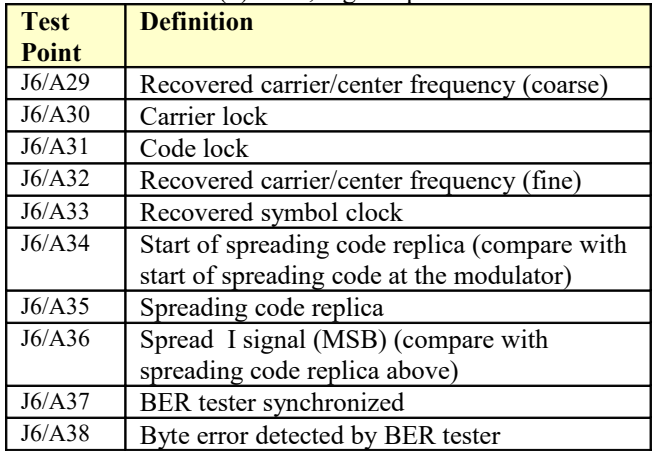

# *Operation*

### **Spreading codes**

Spreading codes are pseudo random sequences which falls within the following categories:

- Gold sequences, for best autocorrelation properties
- Maximal length sequences
- Barker codes (length 11, 13)
- GPS C/A codes.

The same spreading code is used on both the inphase (I) and quadrature (Q) channels.

### **Gold sequences**

Gold sequences are generated using two linear feedback shift registers LFSR1 and LFSR2 as illustrated below:

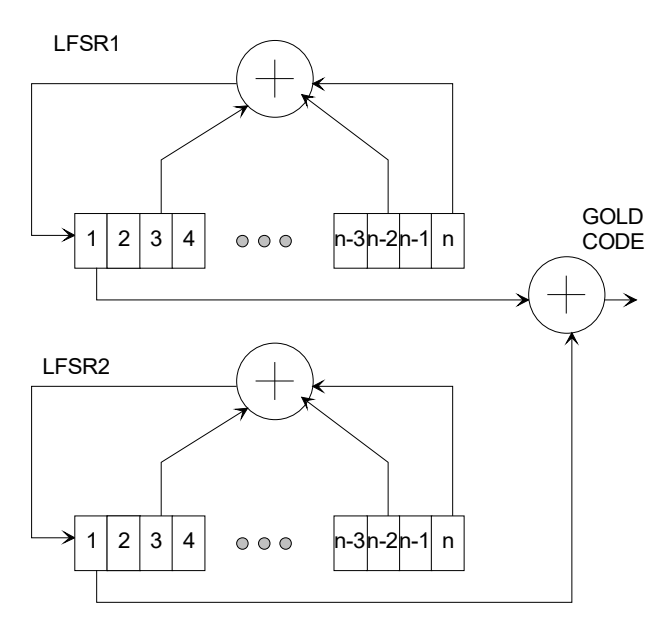

The code period is  $2<sup>n</sup> - 1$ , where n is the number of taps in the shift register. The LFRSa are initialized to all 1's at the start of each period. The LFRSs will generate all possible n-bit combinations, except the all zeros combination.

Each sequence is uniquely described by its two generator polynominals. The highest order is n. The generator polynominals are user programmable.

A few commonly used Gold sequences are listed below:

 $n = 5$  (length 31):  $G1 = 1 + x^2 + x^5 (0x000012)$  $G2 = 1 + x + x^2 + x^4 + x^5 (0x00001B)$ 

 $n = 6$  (length 63):  $G1 = 1 + x^5 + x^6 (0x000030)$  $G2 = 1 + x + x^4 + x^5 + x^6 (0x000039)$ 

 $n = 7$  (length 127):  $G1 = 1 + x^3 + x^7$  (0x000044)  $G2 = 1 + x + x^2 + x^3 + x^4 + x^5 + x^7$  (0x00005F)

 $n = 9$  (length 511):  $G1 = 1 + x^5 + x^9$  (0x000110)  $G2 = 1 + x^3 + x^5 + x^6 + x^9$  (0x000134)

 $n = 10$  (length 1023):  $G1 = 1 + x^7 + x^{10} (0x000240)$  $G2 = 1 + x^2 + x^7 + x^8 + x^{10} (0x0002C2)$ 

 $n = 11$  (length 2047):  $G1 = 1 + x^9 + x^{11} (0x000500)$  $G2 = 1 + x^3 + x^6 + x^9 + x^{11} (0x000524)$ 

 $n = 17$  (length 131071):  $G1 = 1 + x^3 + x^6 + x^7 + x^9 + x^{10} + x^{14} + x^{16} + x^{17}$ (0x01A364)  $G2 = 1 + x^9 + x^{13} + x^{14} + x^{17} (0x013100)$ 

#### **Maximal length sequences**

Maximal length sequences are generated using one linear feedback shift register LFSR1 as shown below:

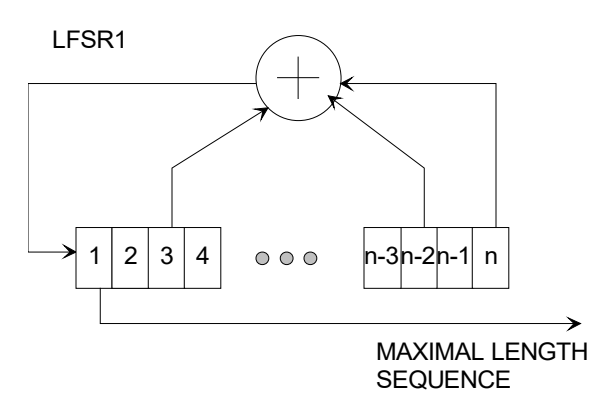

The code period is  $2<sup>n</sup> - 1$ , where n is the number of taps in the shift register. The LFRSa are initialized to all 1's at the start of each period. The LFRSs will generate all possible n-bit combinations, except the all zeros combination.

Each sequence is uniquely described by its generator polynominal. The highest order is n. The generator polynominal is user programmable.

A few commonly used maximal length sequences are listed below:

 $n = 4$  (length 15):  $G1 = 1 + x + x^4 (0x000009)$  $n = 5$  (length 31):  $G1 = 1 + x^2 + x^5 (0x000012)$  $n = 6$  (length 63):  $G1 = 1 + x + x^6 (0x000021)$  $n = 7$  (length 127):  $G1 = 1 + x + x^7 (0x000041)$  $n = 8$  (length 255):  $G1 = 1 + x^2 + x^3 + x^4 + x^8$  (0x00008E)  $n = 9$  (length 511):  $G1 = 1 + x^4 + x^9 (0x000108)$  $n = 10$  (length 1023):  $G1 = 1 + x^3 + x^{10} (0x000204)$ 

#### **Barker Codes**

11 bit Barker code: 101 1011 1000, or 0x5B8 13 bit Barker code: 1 1111 0011 0101, or 0x1F35

The length (11 or 13) must be entered as spreading factor in REG4/5.

### **GPS C/A Codes**

GPS C/A codes are modified Gold codes of length 1023 with generator polynomials:  $G1 = 1 + x^3 + x^{10}$  $G2 = 1 + x^2 + x^3 + x^6 + x^8 + x^9 + x^{10}$ 

The G2 generator output is slightly modified so as to create a distinct code for each satellite. The G2 output is generated by summing two specific taps of the shift register. In the case of Satellite ID 1 for example, taps 2 and 6 are summed.

The G<sub>2</sub> output taps are listed below:

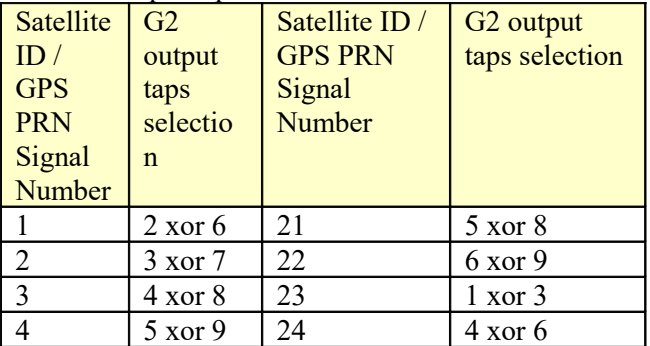

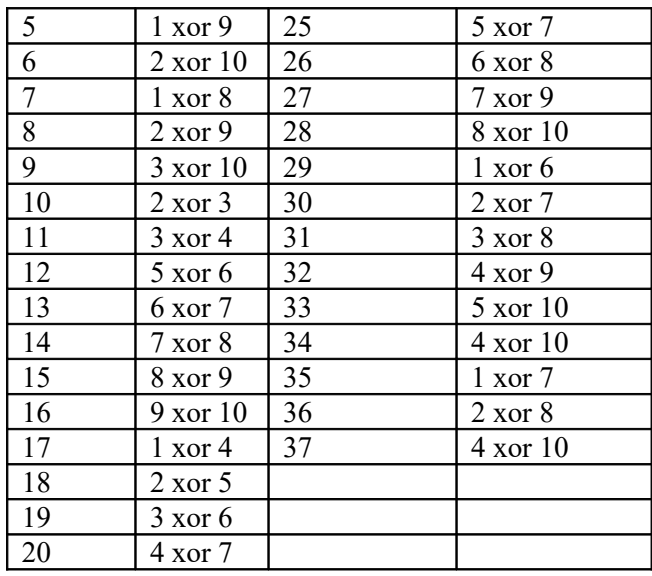

Compliant with "Navstar GPS Space Segment / Navigation User Interfaces" specifications, ICD-GPS-200, Revision C. IRN-200C-004, 12 April 2000.

#### **Symbol Rate**

The demodulation symbol rate is independent of the chip rate and code period. The demodulator includes an autonomous symbol tracking loop, separate from the code tracking loop. However, the full spread-spectrum processing gain can only be achieved if the code period is greater than the symbol period.

# *Frequency Tracking*

The demodulator comprises a phase locked loop (PLL) and FFT-based frequency acquisition circuit. Once the code is locked, the frequency acquisition circuit detects and corrects a maximum initial frequency error of  $+/-$  chip\_rate / 256.

Once locked, the carrier tracking loops tracks the carrier phase over a very wide frequency range.

Note: the minimum practical symbol rate is such that (symbol\_rate/200) > (chip\_rate/(256\*2048)). Reason: the Costas carrier tracking loop must be able to acquire any frequency error remaining after the initial frequency acquisition.

# *Code Tracking Loop*

The code tracking loop is a coherent delay lock loop (DLL) of the  $1<sup>st</sup>$  order.

# *Code Acquisition*

30 parallel detectors search for code aligment during the code acquisition phase. During the subsequent code tracking phase, 3 detectors track the early/center/late code while the other 27 detectors scan for false lock. The detectors are staggered ½ chip apart.

Detection is performed in two steps: first a coherent detector averages the despread signal over ½ a symbol period. The result is squared and further averaged over 25 symbols.

### *Variable decimation*

This module is designed to work over a wide range of chip rates. It includes a variable decimation filter at the input to prevent aliasing when resampling at low chip rates. The optimum decimation ratio is set automatically.

# *Front-End AGC*

The purpose of this AGC is to prevent saturation at the input signal A/D converters while making full use of the A/D converters dynamic range. Therefore, AGC reacts to the composite input signal which may comprise not only the useful signal but also adjacent channel interferers and noise. The principle of operations is outlined below:

- (a) The peak magnitude of the complex input samples in any symbol period is computed and continuously averaged. The length of averaging depends on the AGC response parameter set by the user.
- (b) The average magnitude is compared with a target magnitude threshold and the AGC gain is adjusted accordingly.
- (c) An analog gain control signal AGC\_OUT is generated either by a 12-bit DAC or a 10 bit PWM, depending on the connectivity and firmware option.
- (d) If the external receiver has its own local AGC or does not feature a gain control input, then the COM-1518 AGC loop should be set as 'internal'.

# *Options*

Several interface types are supported through multiple firmware options. All firmware versions can be downloaded from

#### <http://www.comblock.com/download.html>

Changing the firmware option requires loading the firmware once using the ComBlock control center, then switching between the stored firmware versions The selected firmware option is automatically reloaded at power up or upon software command within 1.2 seconds

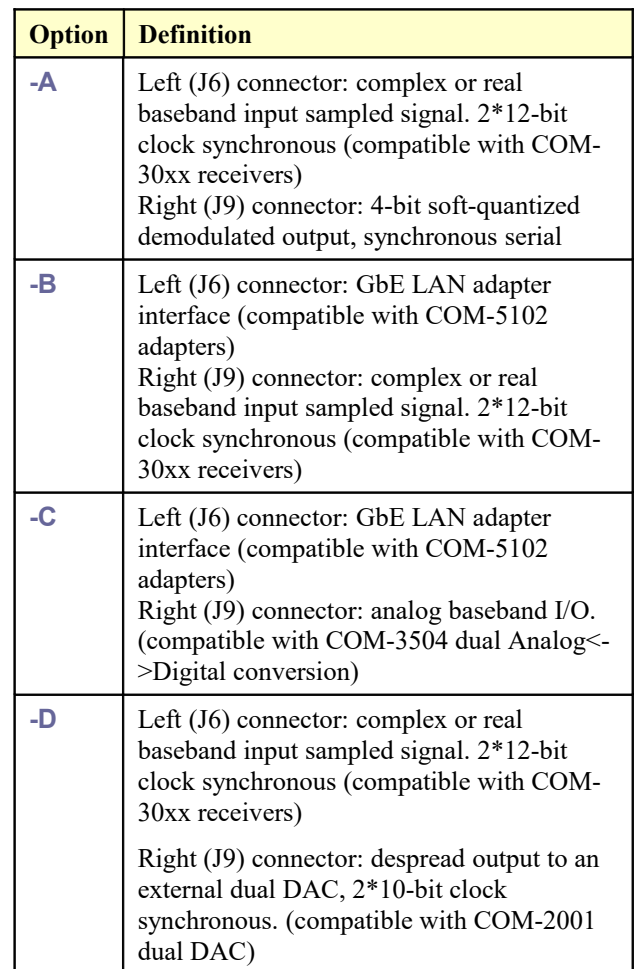

#### **Recovery**

This module is protected against corruption by an invalid FPGA configuration file (during firmware upgrade for example) or an invalid user configuration. To recover from such occurrence, connect a jumper in JP1 position 2-3 prior and during power-up. This prevents the FPGA configuration and restore communication. Once this is done, the user can safely re-load a valid FPGA

configuration file into flash memory using the ComBlock Control Center.

# *Troubleshooting Checklist*

Demodulator can't achieve lock even at high signalto-noise ratios:

• Make sure the modulator baseband I/Q signals do not saturate, as such saturation would strongly distort the modulation phase information. (this is a phase demodulator!)

Demodulator can demodulate BPSK but not QPSK:

 A spectrum inversion may have occurred in the RF transmission chain. If so, invert the spectrum inversion flag at the demodulator.

### *Interfaces*

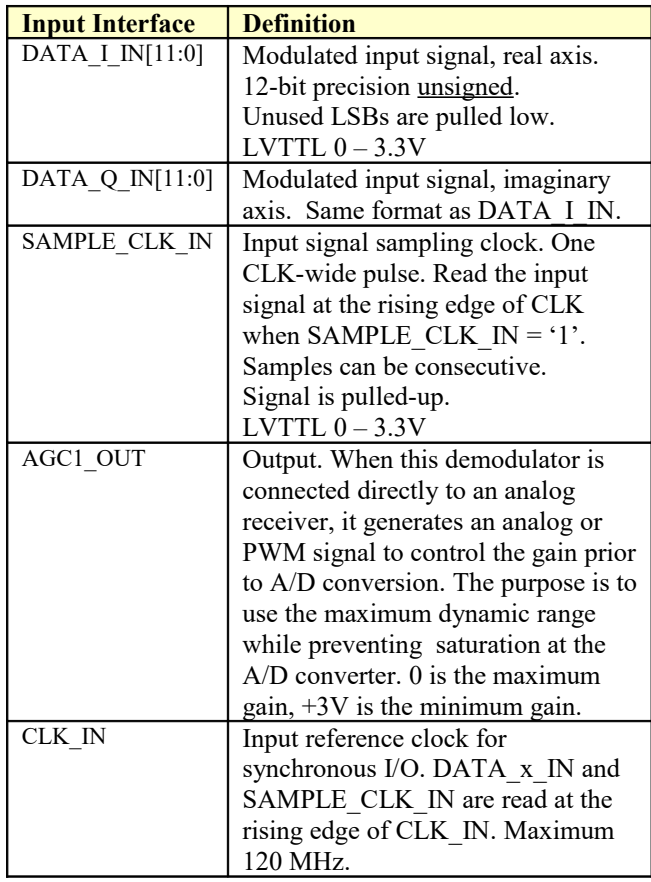

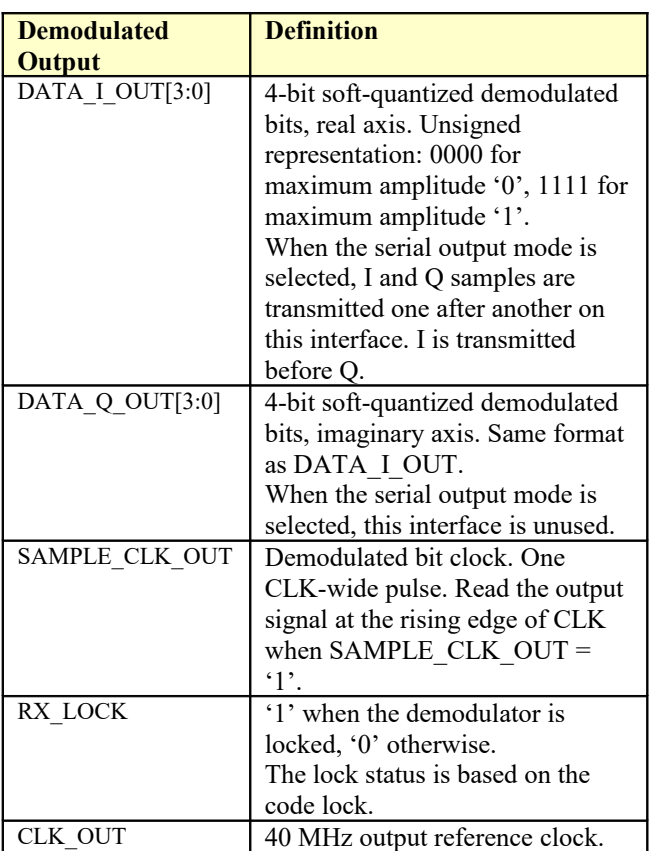

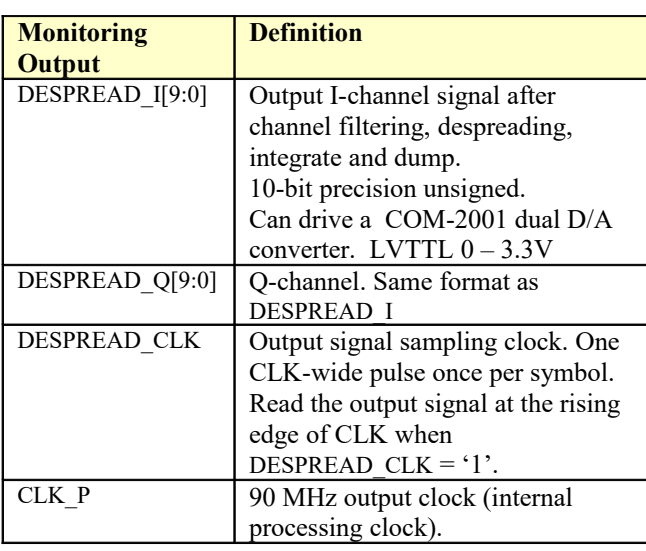

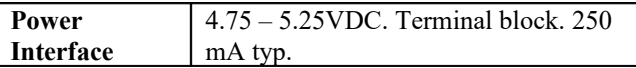

### **Absolute Maximum Ratings**

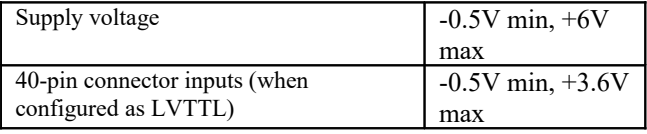

**Important: I/O signals are 0-3.3V LVTTL. Inputs are NOT 5V tolerant!**

# *Timing*

# **Input**

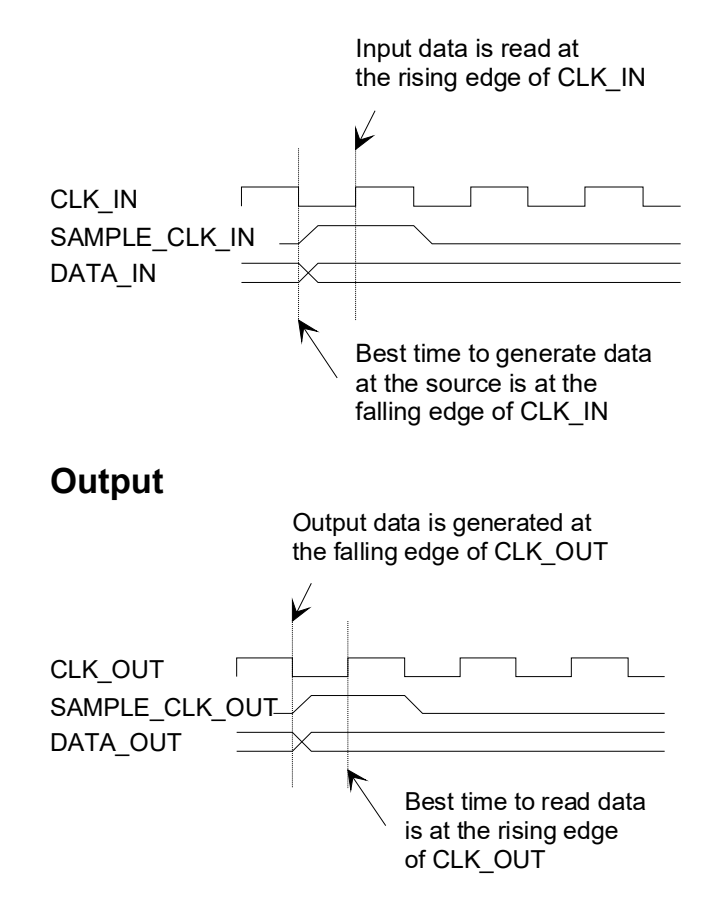

## *Mechanical Interface*

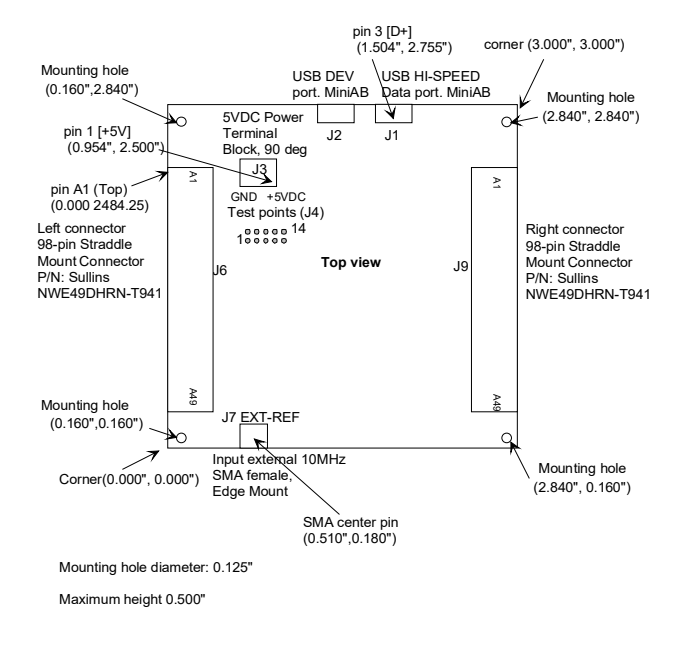

# *Schematics*

The board schematics are available on-line at [http://comblock.com/download/com\\_1500schematics.pdf](http://comblock.com/download/com_1500schematics.pdf)

# *Pinout*

#### **USB**

Both USB ports are equipped with mini type AB connectors.  $(G = GND)$ . In both cases, the COM-1524 acts as a USB device.

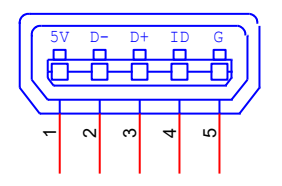

# **Left Connector J6**

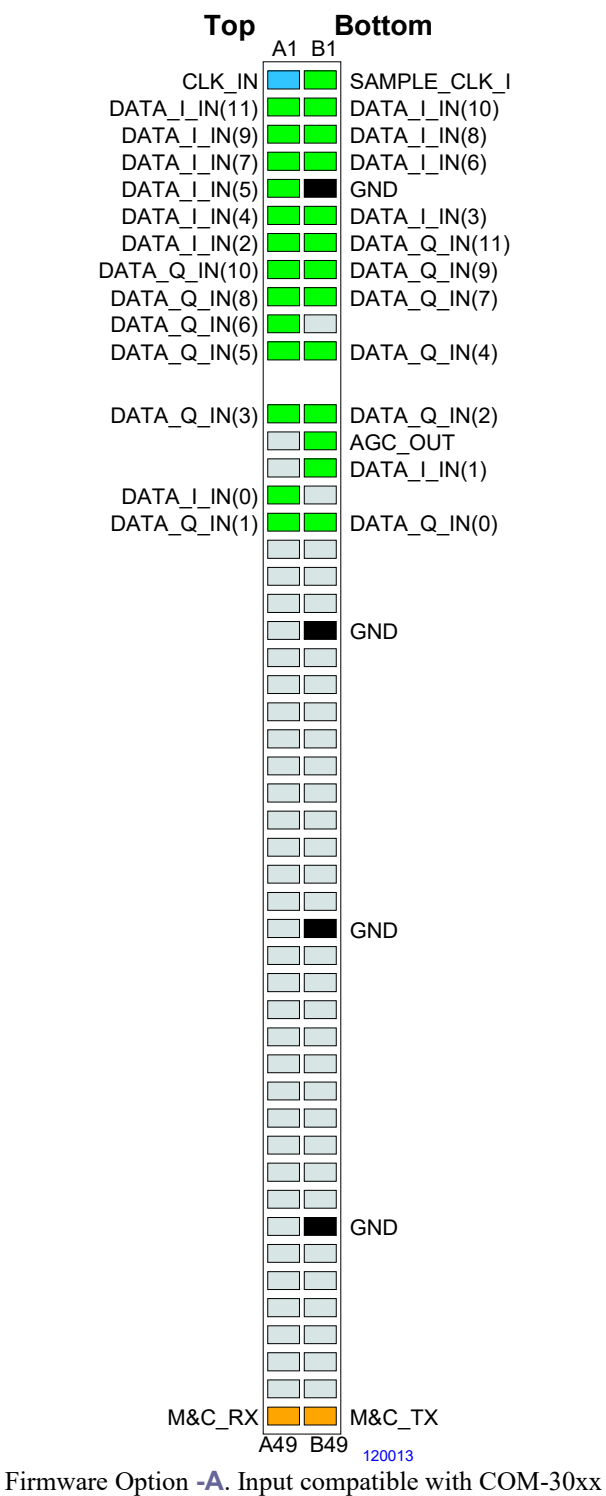

receivers.

#### **Right Connector J9**

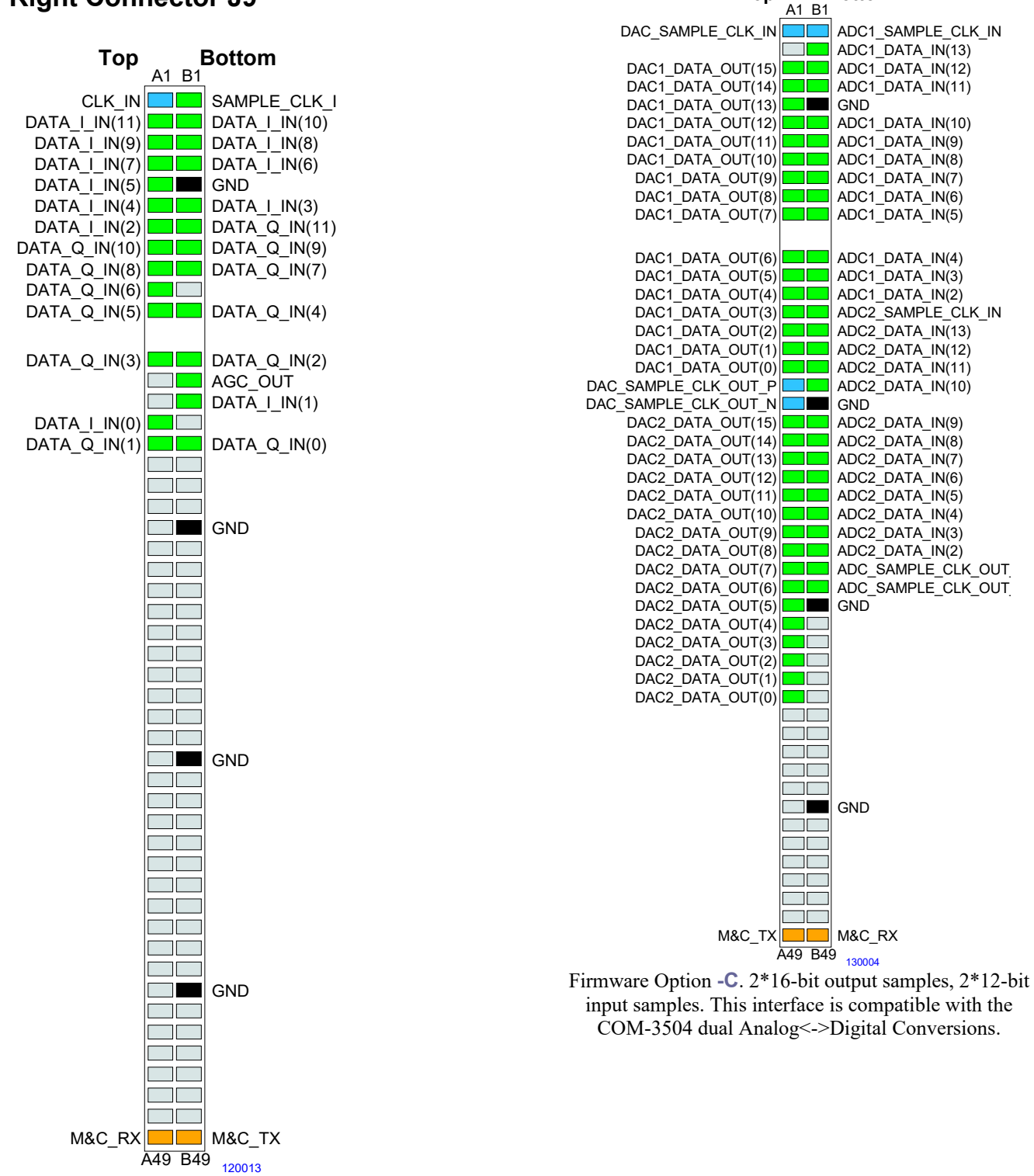

Firmware Option **-B**. 2\*12-bit input samples. Input compatible with COM-30xx receivers.

**Top Bottom**

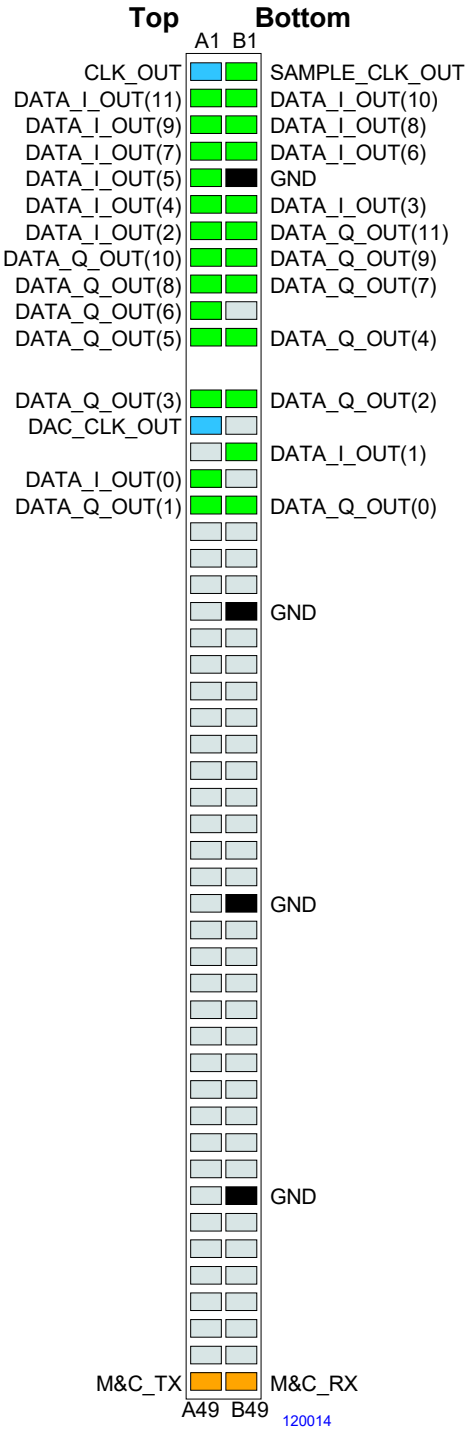

Firmware Options **–D**. 2\*12-bit output samples. This interface is compatible with the COM-2001 dual 10-bit DACs.

#### **I/O Compatibility List**

(not an exhaustive list)

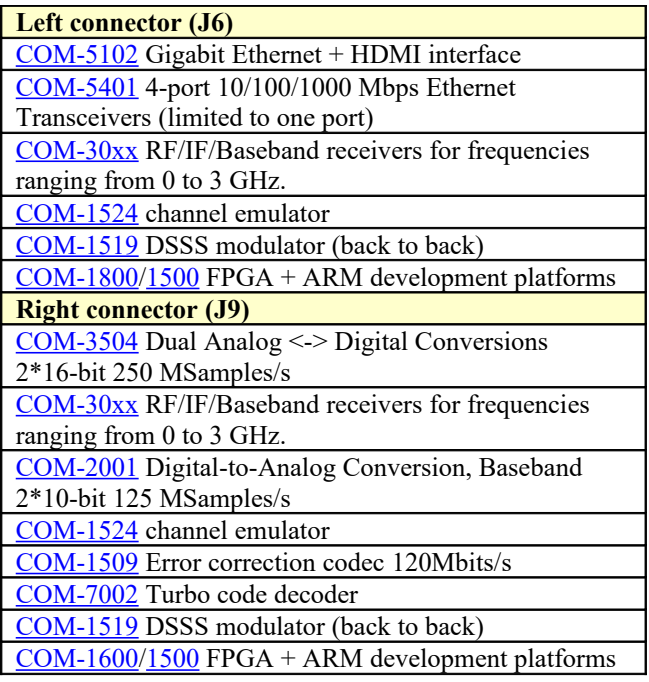

#### **Configuration Management**

This specification is to be used in conjunction with VHDL software revision 5 and ComBlock control center revision 3.09d and above.

It is possible to read back the option and version of the FPGA configuration currently active. Using the ComBlock Control Center, highlight the COM-1518 module, then go to the advanced settings. The option and version are listed at the bottom of the configuration panel.

#### **Comparison with Previous ComBlocks**

# *Key Improvements with respect to COM-1418 Direct-*

- *Sequence Spead-Spectrum Demodulator* Support for IF undersampling (real) input
- 2x faster: maximum chip rate is fclk/2
- Independent chip rate and symbol rate: symbol duration and alignment are independent of the
- spreading code period (2 independent tracking loops for code and symbol timing)
- Higher symbol rate (60 Mchips/s)
- Variable decimation and anti-aliasing filtering
- Faster code acquisition through parallel code acquisition (30 parallel cells) instead of sequential search.
- Faster center frequency acquisition through FFT.
- Better performance through reduced dependencies between loops: code acquisition is less dependent on center frequency error.
- Independent AGCs before and after despreading.
- Phase ambiguity resolution under control of external FEC decoder.

### *ComBlock Ordering Information*

COM-1518 Direct sequence spread-spectrum demodulator. 60 Mchip/s.

MSS • 845 Quince Orchard Boulevard Ste N• Gaithersburg, Maryland 20878-1676 • U.S.A. Telephone: (240) 631-1111 Facsimile: (240) 631-1676 E-mail: sales@comblock.com